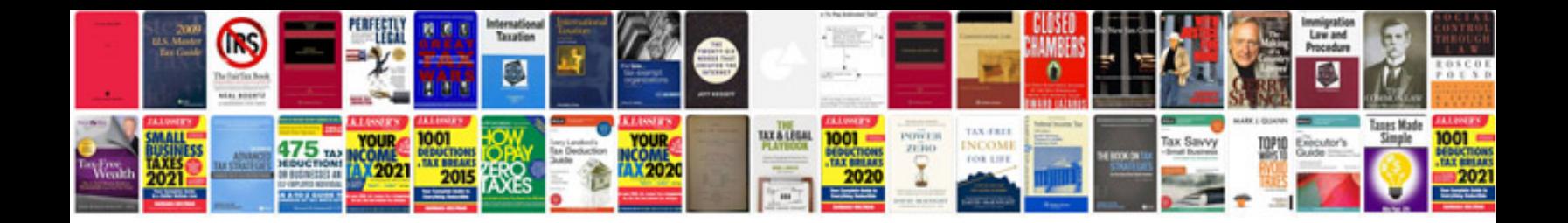

Canon eos xsi manual

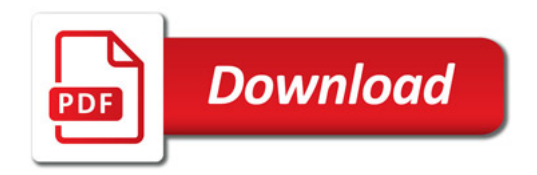

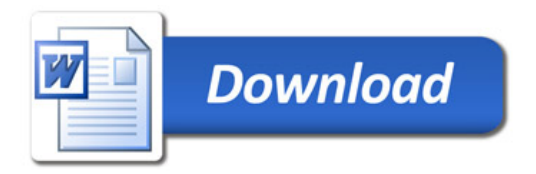